## Cloning a Module

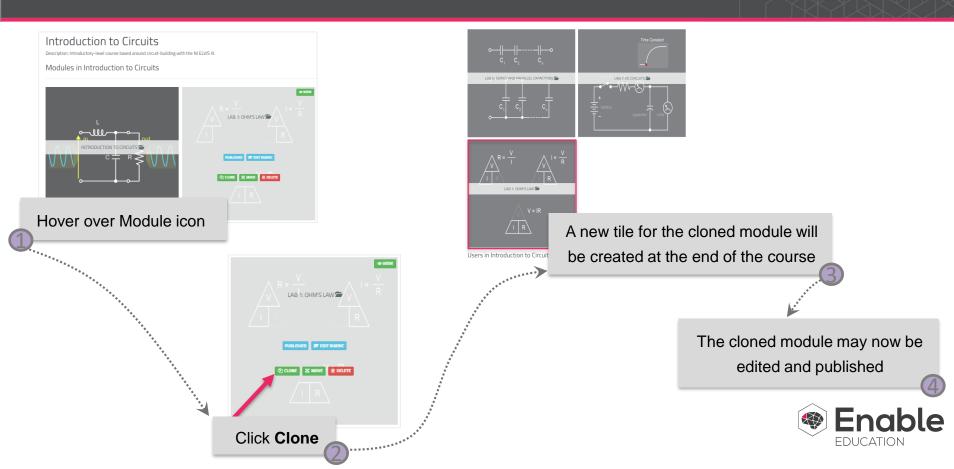